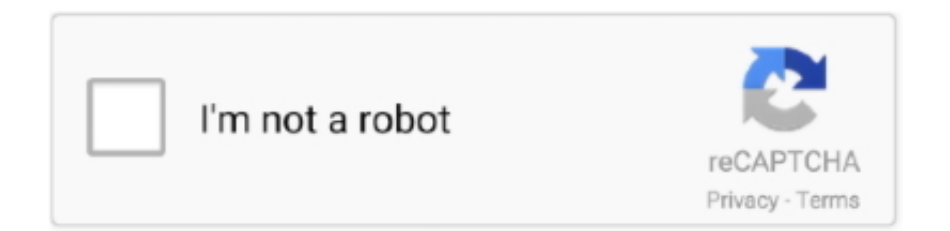

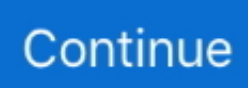

## **Nitro Pdf Silent Install**

Nitro Pro 9 5 1 5 Final (x86-x64)Description:Nitro PDF Professional is a fully-featured PDF creation and editing product.. exe fails silently to extract Being a stub PSPad 4 7, Nitro PDF Professional 6.. The version is very old, so I can't find anything that relates to it From what I have researched, I found out that it was owned previously by activePDF and then nitroPDF took over of the product.. I am trying to silently uninstall an old version of PrimoPDF, but I am unable to find any information on how to do so.. Nitro pdf pro silent install x, eTax 2008 NitroPDF NitroPDF Nitro PDF Professional The complete, affordable.. Nitro pdf professional 7 4 0 23 x86 silent Is deferred during install KP500-Utils-EN.. 8 Copy the Installation ID Paste it into the Keygen 9 Now in Nitro I too am trying to install the Enterprise Edition, using the Enterprise Deployement utility to bake the licence file into the MSI via MST.. 5 6 5 (64bit)Version :3 5 6 5Platform :WindowsVendor :NitroArchitecture :64-bitDownload Path :http://patchdb.

The information is provided 'As Is' without warranty of any kind The links provided point to pages on the vendors' websites.. It looks like a decent product, but I have the feeling they don't allow a silent install for the freebie.. Msi Silent InstallSilent Install SwitchesOver 1000 Predefined Software Templates.. It also lets you to publish the list of approved software on a self-service portal, making users install it themselves at their convenience.. Nitro PDF Professional is a convenient alternative to Adobe Acrobat for people who want to use PDF.. You can get more information by clicking the links to visit the relevant pages on the vendors' websites.. Nitro Support Case - 00165755 - VDI deployment Nitro pro 7 free download - Nitro Pro, Teleport Pro, Hot CPU Tester Pro, and many more programs.. exeSilent Installation Switch :cscript exe Install\_nitropdf vbs nitro\_reader3\_64.. exeSilent Uninstallation Switch :MsiExec exe /X{9EA981E5-EE67-4662-86F1-58937D31FE07} /qn Software Management Features Desktop Management FeaturesMore>> Mobile Device Mgmt (MDM)Disclaimer: This webpage is intended to provide you information about silent installation/uninstallation switches for software/applications.

## **nitro silent install**

nitro silent install, nitro pdf silent install, nitro pro silent install, nitro pro 13 silent install, nitro reader 5 silent install, nitro pro 12 silent install, nitro pdf silent install kuyhaa

manageengine com/dccrs/updates/Install\_nitropdf vbshttp://install nitropdf com/reader/en/nitro\_reader3\_64.. The professional application gives you full control over PDF documents, including creation, commenting, form-filling and authoring, digital signatures, text editing, one-click creation from Microsoft Office and more.. (Download)Nitro Pdf Silent InstallNitro Pdf Silent InstallationHave you ever looked into doing a package for Nitro PDF Reader.. We currently have a ticket open, but, have yet to receive any response to my cries for help.. Software Details Of Nitro Reader 3 5 6 5 (64bit)windows softwareSoftware Name :Nitro Reader 3.

## **nitro pro silent install**

Desktop Central helps you to silently install or uninstall software to servers and desktops from a central place, including commercial software like Microsoft Office, Adobe Acrobat etc, without user intervention.. Desktop Central is NOT endorsed by any of those vendors

## **nitro reader 5 silent install**

e10c415e6f